## How to Sign Up for Parent Portal

Welcome to the Leon County Schools - Focus Parent Portal Registration.

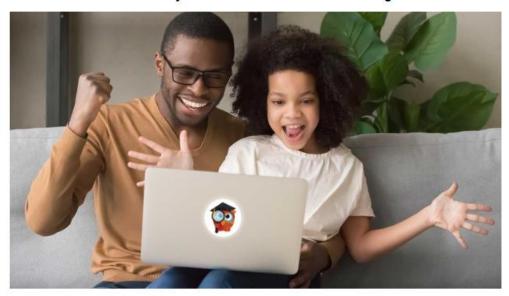

The Focus Leon County Schools Parent Portal is a tool designed to enhance communication and involvement for you in your child's education.

This portal will allow you to monitor your child's progress in school by providing timely access to both assignments and grades that are entered by the teacher throughout the grading period. This communication tool will improve your ability to assist your child and to communicate with the teacher if necessary.

In order to create a Leon County Schools Parent Portal account online, you must have a valid email address. If you are unable to create an account, call your child's school for assistance.

Register For A Parent Account I have an Account Registered on I have Forgotten My Password and the Parent Portal but would like to would like to generate a new one Step 2 ADD A CHILD Haga clic aquí para crear/actualizar Klike isit la pou kreye/aktyalize kont Clique aqui para criar/atualizar sua conta em português brasileiro no su cuenta de portal de padres de Pòtay Focus pou Paran yo nan lang Focus en español kreyòl ayisyen Focus Parent Portal

Step 1: Click the link below or copy it into your browser

https://leon.focusschoolsoftware.com/focus/auth/

Step 2: Click on register for a parent account